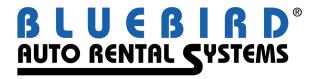

## RentWorks Version 4.1.f Release Letter

Note: Release 4.1+ requires Progress Version 11.3+

## **Significant changes:**

• Storing credit card numbers in the database. Starting with release 4.1F Bluebird is supporting Chip & PIN processing via Vantiv with a token being stored in the database instead of the card number. To minimize risk of identity theft we've decided to neither store nor process sensitive credit card data in RentWorks. Those of you using Bluebird's credit card processing module with an interface to Element using the old swipe machines will see no change until you upgrade to Chip & PIN processing using TriPOS.

New customers will be directed to use the new TriPOS interface supporting Chip & PIN.

Customers with no credit card interface via RentWorks will for now be able to process as before by setting up a dummy credit card control record for each location.

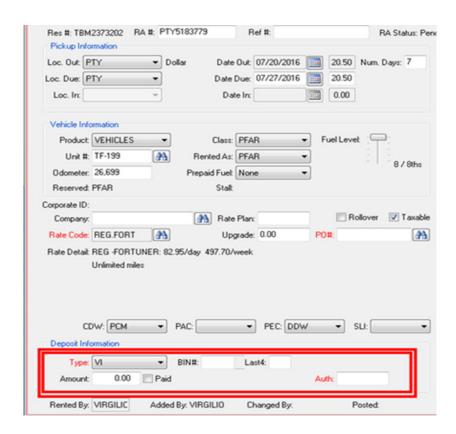

- CenPOS credit card processing interface RentWorks now offers another Chip and PIN credit card processing solution: CenPOS. Based in Miami, CenPOS is a gateway solution which supports numerous countries throughout the world, in addition to the USA. It supports Chip and PIN, swiped, and manually entered transactions. Auto Rental transactions can be processed with either authorized or paid Deposits. Starting with release 4.1F, Bluebird is supporting Chip & PIN processing via CenPOS with a token being stored in the database instead of the card number. To minimize risk of identity theft, Bluebird will not store nor process sensitive credit card data with this gateway.
- **NEW DASHBOARD** An alternative dashboard which uses the Cyberquery toolset can be configured and installed:

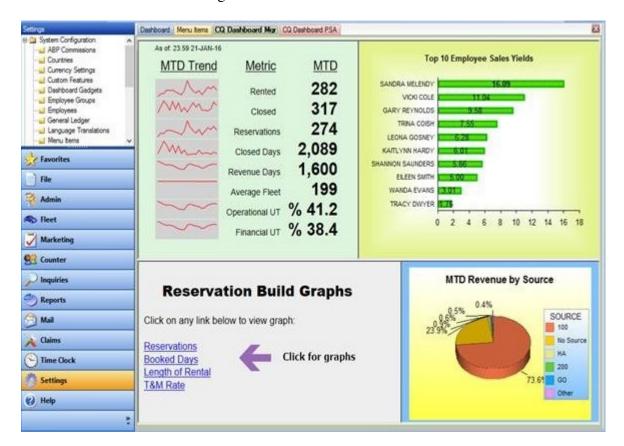

- **New Document Feature** Any type of file can be stored and associated with a vehicle or rental agreement. This is accomplished by accessing the new toolbar icon from Contract Processing or Vehicle Fleet.
- New Voucher Enhancement This provides the capability to enter vouchers into RentWorks and then have the counter agent honor contracts using the voucher. The voucher specifies rate, duration and expiration date. The contract is validated to make sure that it meets the requirements of the voucher.

- **Contract modify lookup by voucher number** To support the voucher enhancement above, you can now lookup contracts by a voucher number.
- **Age restriction by local company** There is now the ability to apply age restrictions for a local company. These override the settings by location and class.
- New maintenance type RECALL In the US, a federal law was passed to protect consumers from rental vehicles under recall. Effective July 1, 2016, rental car companies must GROUND vehicles that have been recalled until maintenance services have been performed. Therefore, a new maintenance type called RECALL was added to RentWorks to address this situation. This will ground the vehicle immediately or if already on-rent, ground when it is returned. This enhancement also allows for multiple Grounding statuses, such as "Ground for Sale".
- **Rewrite of JumpDrive interface** New and improved features of JumpDrive required a rewrite of the interface.
- Rewrite Reynolds interface to use web services Reynolds has phased out their OLE interface in favor of a web services interface.
- Rewrite LightYear/DealerBuilt interface to use web services LightYear has transitioned to a web services interface. We have accommodated this change. This will be a customer data interface only. The GL interface will be a future enhancement.
- New XTime web services repair order reservations Xtime provides dealerships with the ability to schedule maintenance appointments. This new interface creates a reservation in RentWorks if a service loaner vehicle was requested.
- Provide a "Hosted Solution" for Credit Card Processing when a Chip and Pin device is not available We have created an interface to the Element Web Service to be able to do secure credit card transactions when a chip and pin device is not available.

## Descriptions of SARS addressed, in order of impact then program name:

| Program                   | SAR   | Brief Description                                                                                                    |       |
|---------------------------|-------|----------------------------------------------------------------------------------------------------|-------|
| Level 1                   |       |                                                                                                    |       |
| CCPRO                     | 10180 | Provide a hosted solution for CC processing. Reduce the exportant of CC numbers on the screen. Improve CC processing for EM |       |
| CCPRO                     | 10227 | Created CenPOS, a new credit card processing solution using and Pin.                                                        | Chip  |
| Counter                   | 9990  | New Voucher Enhancement.                                                                                                    |       |
| Counter                   | 9991  | Add the ability to apply an age restriction by local company.                                                               |       |
| 200 Minaral Springs Drive |       | 2                                                                                                    | (000) |

| Counter<br>Counter | 9998<br>10030 | Allow contract modify by voucher number.  The recall feature is a special grounding status that will NOT allow you to rent the vehicle until a repair order has been completed against the recall. The normal grounding status does not prevent you from renting the vehicle if you have the privilege to rent out of service vehicles. There is NO override privilege for the Recall grounding status. A repair order MUST be initiated to make that vehicle available again. |
|--------------------|---------------|----------------------------------------------------------------------------------------------------|
| Counter            | 10033         | Attach Documents enhancement.                                                                                                    |
| Counter            | 10087         | Customer would like to have multiple Grounding statuses.                                                                                                    |
| Maintenance        | 10030         | Add a new maintenance type of RECALL for new NTSB mandate.                                                                                                    |
| Interfaces         | 9731          | Rewrite JumpDrive interface to use getCurrentDetails method vs. getArrivals.                                                                                                    |
| Interfaces         | 9823          | Rewrite Reynolds ERA interface to use new web services.                                                                                                    |
| Interfaces         | 9938          | Create web service for XTime to send repair order reservations.                                                                                                    |
| Interfaces         | 9980          | Rewrite the LightYear interface for Web Services.                                                                                                    |
| Level 2            |               |                                                                                                    |
| CCPRO              | 10142         | Add field to CC control record that, when checked, converts all authorization attempts to paid deposits.                                                                                                    |
| CCPRO<br>Counter   | 10163<br>7481 | Create an interface to Element's hosted payments solution. Assign proper report location when using an authorization from another location.                                                                                                    |
| Counter            | 9427          | Add the "Reasons for Rental" field to the Loaner Rental entry process.                                                                                                    |
| Counter            | 9826          | Add the Reference number field to the Loaner Entry screen.                                                                                                    |
| Counter            | 10004         | "A deposit amount of \$0.00 is required." message when balance is 0.00.                                                                                                    |
| Counter            | 10092         | Do not allow users to change the location out code on reservations or contracts that have an Element or triPOS auth or payment on them.                                                                                                    |
| Counter            | 10171         | Add ability to lookup rates form RezPower and pull into Reservation/Contract.                                                                                                    |
| Erez               | 10074         | Add prompt to Erez web page to select a supported currency. Display values in the selected currency.                                                                                                    |
| Hertz              | Various       | Many corrections, updates and improvements to the Hertz Interface.                                                                                                    |
| Interfaces         | 9980          | Convert existing LightYear customer search and insert routines to handle LY's updated web services.                                                                                                    |
| Maintenance        | 9758          | Need to have access to the deductible and limit fields for coverages for type SLI.                                                                                                    |
| Reports            | 10210         | Enhanced Rollover processing to be able to bill by calendar day.                                                                                                    |

| RezPro     | 9809  | Economy reservation link via XML.                                                                                                    |
|------------|-------|----------------------------------------------------------------------------------------------------|
| RezPro     | 9814  | Payless reservation file will be using Budget layout.                                                                                                    |
| RezPro     | 9968  | Create Alamo (ala1) reservation link.                                                                                                    |
|            |       | ,                                                                                                    |
| Level 3    |       |                                                                                                    |
| Accounting | 10271 | Added additional data elements to MAS90 accounting export via a custom feature                                                                                        |
| API        | 9985  | Allow 30+ day reservations in the API. Requires CF E1004.                                                                                                    |
| API        | 10007 | Allow Element CC process from the OTA API.                                                                                                    |
| API        | 10068 | Payment records are created as "authorizations" - should be "paid".                                                                                                   |
| CCPRO      | 10096 | During Element authorizations, change the TID setting to fix the mismatching of TID to MID regardless of term defaults, report location or payment rule manipulation. |
| CCPRO      | 10134 | Add a function to get a token at any time for a given CC. This will provide a way to get it if the initial request fails.                                             |
| CCPRO      | 10151 | If using triPOS, disable Paid/Auth field when editing a Paid Deposit.                                                                                                 |
| Claims     | 8420  | When "Create Merge File" is selected from the Form Letter Tab of<br>the Claims management program, the export file column alignment<br>is off by two columns.         |
| Claims     | 9936  | Send an email when a new claim record is saved.                                                                                                    |
| Claims     | 9936  | Claims update to send email when New Claim added.                                                                                                    |
| Counter    | 6910  | R/O on RezPlanner.                                                                                                    |
| Counter    | 8625  | Prevent the cloning of a closed contract with a company that is on credit hold.                                                                                       |
| Counter    | 8928  | Cannot remove damage from a vehicle during contracts.                                                                                                    |
| Counter    | 9442  | The # of extended days changes to zero during extension entry.                                                                                                    |
| Counter    | 9604  | Display future dated R/O correctly.                                                                                                    |
| Counter    | 9686  | Cannot secure the CREATE button in Company lookup from Repair Order and Insurance Extension screens.                                                                  |
| Counter    | 9807  | Allow printing from the reservation browser.                                                                                                    |
| Counter    | 9816  | Don't allow DB billing to Renter when the customer name length exceeds 30 characters.                                                                                 |
| Counter    | 9843  | Cannot secure the DELETE button in the notes popup window.                                                                                                    |
| Counter    | 9862  | Coupon for 1 day on a 1 day rental still charges for 1 day.                                                                                                    |
| Counter    | 9876  | When honoring a reservation, the check-out and check-in (due back) times should match.                                                                                |
| Counter    | 9882  | Add the odometer of the renter's vehicle to the insurance replacement tab.                                                                                            |
| Counter    | 9921  | When a renter who works for a company that is on credit hold is added to the contract/reservation, you do not receive a Credit Hold message.                          |
| Counter    | 9994  | When entering a task in the Daily Planner there is no default location code.                                                                                          |

| Counter     | 10021 | Add search by voucher number. Change RadioSet to ComboBox and                                                   |
|-------------|-------|----------------------------------------------------------------------------------------------------|
| Counter     | 10021 | color tour/loaner reservations blue.                                                                            |
| Counter     | 10156 | You cannot remove the "printable" flag on Corporate reservation notes.                                          |
| Counter     | 10186 | Counter vehicle lookup: Add the vehicle description to the contract vehicle.                                    |
| Counter     | 10191 | Allow 20 characters for check # in payments.                                                                    |
| Counter     | 10225 | Added field security to the new attach documents feature.                                                       |
| Counter     | 10270 | Corrected an issue where vehicles were not always grounded for a maintenance alert.                             |
| Counter     | 10282 | Corrected the issues where a ? appears in the credit card number.                                               |
| Erez        | 9958  | Allow Erez reservation longer than 30 days when CF E1004 is active.                                             |
| Erez        | 9964  | Allow Erez Mobile reservation longer than 30 days when CF E1004 is active.                                      |
| Inquiries   | 5708  | Added the reservation number to the reservation inquiry.                                                        |
| Inquiries   | 7896  | Do not allow system tasks to be canceled by users.                                                              |
| Inquiries   | 8059  | Prevent users from attempting to see or email reports run by other users in report inquiry.                     |
| Inquiries   | 10046 | Allow the use of wildcard characters in license number for the date/time/license inquiry.                       |
| Inquiries   | 10182 | Added more fields to the vehicle status inquiry: Description, VIN, AltID.                                       |
| Interfaces  | 9962  | Attempt to reduce the number of exceptions, look in Sold Fleet.                                                 |
| Interfaces  | 10022 | Allow filtering of renter name by first name to the ADP interface.                                              |
| Interfaces  | 10291 | Added tokenization support to HTAC interface.                                                                   |
| Maintenance | 8901  | A local company that was copied from a local company with company rates and included charges cannot be deleted. |
| Maintenance | 9219  | Need the ability to DELETE blank entries in GL setup.                                                           |
| Maintenance | 9707  | Field security for Location Currency does not work in Location and Company maintenance.                         |
| Maintenance | 9952  | Allow resizing of the browse column widths on the Percent Cal tab of fee/taxes/coverages.                       |
| Maintenance | 9977  | In terminal settings require a CC TID when the location uses CC processing.                                     |
| Maintenance | 10034 | When copying a local company, the Added and Last Rental date/time are also copied.                              |
| Maintenance | 10120 | Add new field dealer code to location detail screen.                                                            |
| OTA API     | 10043 | Create an API for OTA to provide list of reservations for set of vehicle classes and a date range.              |
| PPGEN       | 10077 | Mask ARCust when printed on PPGen form based on CF A1113.                                                       |
| Reports     | 4422  | Renter list mail-merge file was not being transferred back to the local PC.                                     |
| Reports     | 8291  | Fleet performance report does not have an output to Excel option.                                               |
| Reports     | 9800  | Add the License Plate number to the Excel output for the Maintenance Due report.                                |

## Version 4.1.F Release Letter

| Reports | 9840  | Non-recurring immediate Maintenance alerts do not go away in the Maintenance Due Report                                                                                                    |
|---------|-------|----------------------------------------------------------------------------------------------------|
| Reports | 9887  | Currently ALL reports are not utilizing the entire length of the page.                                                                                                    |
| Reports | 9981  | Add selection criteria of pick-up date to Booked Rez report.                                                                                                    |
| Reports | 9984  | The Daily cash report is printing an extra line for each line in the report.                                                                                                    |
| Reports | 10070 | The fleet performance report uses the expected out of service date and includes sold vehicles after the sold date.                                                                                  |
| Reports | 10101 | When a re-scheduled report job with output to Excel runs a second time, the output is NOT in Excel formatting.                                                                                      |
| Reports | 10122 | Add more columns to Rentworks Tour Revenue Report.                                                                                                    |
| Reports | 10125 | Add the Service Order number ONLY to the Excel output of the Loaner Vehicle usage report.                                                                                                    |
| Reports | 10137 | Rescheduling daily system tasks 'rounding' by minutes advance the re-scheduling time when the job takes longer than 59 seconds. This moves the run-time outside the originally scheduled time slot. |
| Reports | 10177 | Add the Purchase order (PO) field and the Sales Order (SO) field to the Open Loaner Contracts report to the Excel output.                                                                           |
| Reports | 10187 | Fleet Status Report: Add the vehicle description only to the Excel output.                                                                                                    |
| Reports | 10284 | Add Source Code column to the Accrual Report Excel output only.                                                                                                    |
| RezPro  | 9757  | Fox e-mail reservation format has changed AGAIN.                                                                                                    |
| RezPro  | 9830  | Always attempt to apply a drop fee if there is one defined for the renting/return locations.                                                                                                    |
| RezPro  | 9960  | Add Europcar (euc1), XTime (xtm1) and Alamo (ala1) reservation links.                                                                                                    |
| RezPro  | 10050 | Alamo rezLink enhancements.                                                                                                    |
| RezPro  | 10144 | Add prepaid deposits to Economy reservation link.                                                                                                    |

(800) 304-5805 (973) 989-2423 Fax: (973) 989-8536